### Лекція 2

#### Пошуково-інформаційні системи

к.б.н. Яворський В.А. Курс лекцій "Робота з інформаційними ресурсами" листопад 2017

## **Класифікація ІС**

**Системи підтримки прийняття рішень** (СППР) - аналітичні ІС, ІС керівника системи, що забезпечують можливості вивчення стану, прогнозування, розвитку та оцінки можливих варіантів поведінки на основі аналізу даних

**Інформаційно-обчислювальні системи** використовуються в наукових дослідженнях і розробках для проведення складних і об'ємних розрахунків. До них відносяться інформаційно-розрахункові системи, САПР (системи автоматизованого проектування), імітаційні стенди контролю.

**Пошуково-інформаційні системи** призначені для збору, зберігання, пошуку і видачі споживачам інформації довідкового характеру.

Основними видами **ІС освіти** є автоматизовані системи дистанційного навчання, системи забезпечення ділових ігор, тренажери і тренажерні комплекси. Призначені для автоматизації підготовки фахівців і забезпечують навчання, управління процесом навчання і оцінку його результатів.

**Інтегровані ІС** - призначені для автоматизації всіх функцій управління, що охоплюють весь цикл функціонування економічного об'єкта від науководослідних робіт, проектування, виготовлення, випуску і збуту продукції до аналізу експлуатації виробу

### **Інформаційно-пошукові системи**

- Зберігання великих обсягів інформації
- Швидкий пошук інформації
- Додавання, зміна інформації
- Виведення інформації в зручній формі

## **Головні показники роботи інформаційно-пошукової системи**

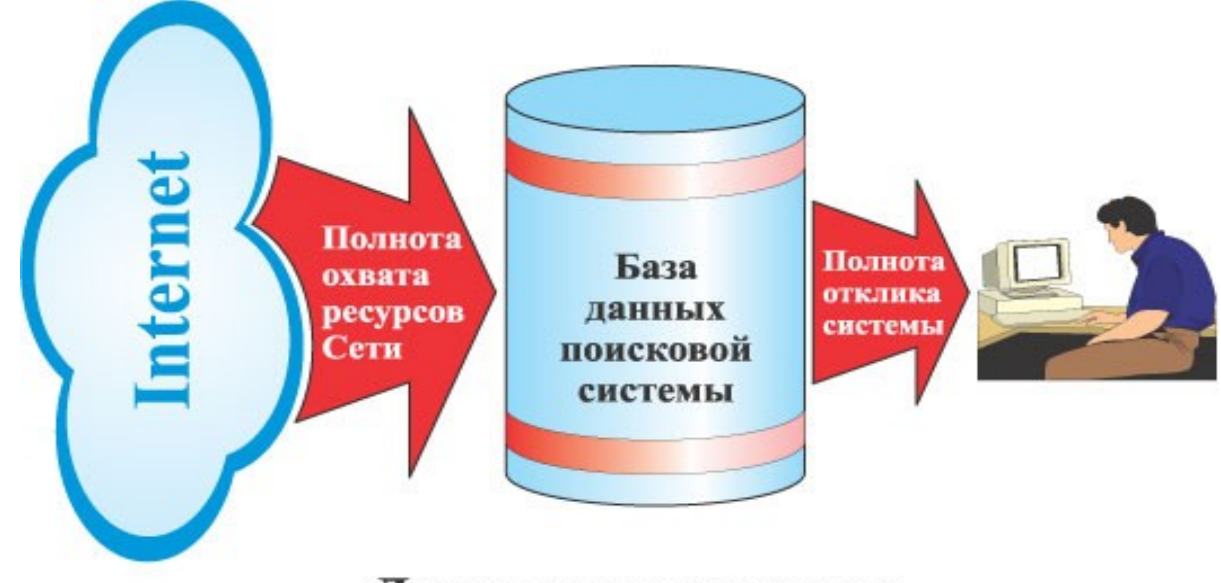

#### Два аспекта полноты

#### **Повнота –**

- 1) повнота охоплення ресурсів мережі
- 2) повнота інформації, що надається на запит

#### **Релевантність –**

формальна відповідність запиту інформації, що видається системою

## **Кількісні показники роботи інформаційно-пошукової системи**

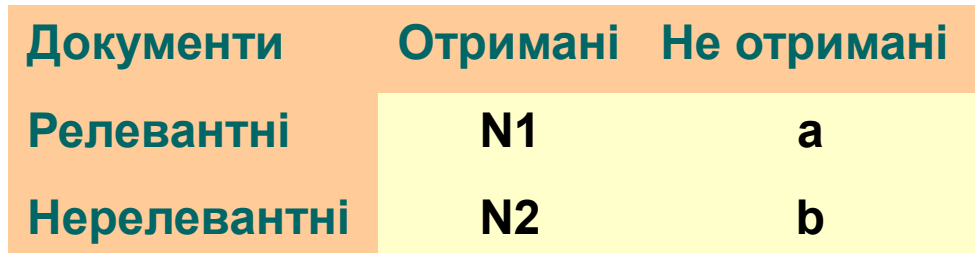

 $P = \frac{N_1}{N_1 + a} * 100\%$ Повнота Релевантність (точність)  $R = \frac{N_1}{N_1 + N_2} * 100\%$  $Q = \frac{N_2}{N_1 + N_2} * 100\%$ Коефіцієнт шуму Коефіцієнт специфічності  $K = \frac{b}{N_0 + h} * 100\%$  $Err = \frac{a+N_2}{N_1+N_2+a+b} * 100\%$ Похибка  $F = \frac{1}{\alpha \frac{1}{2} + (1 - \alpha) \frac{1}{2}}$ ,  $\alpha \in [0, 1]$ F-міра (Ван-Різбергена)

### **Пертинентність – відповідність отриманої інформації наявній інформаційній потребі**

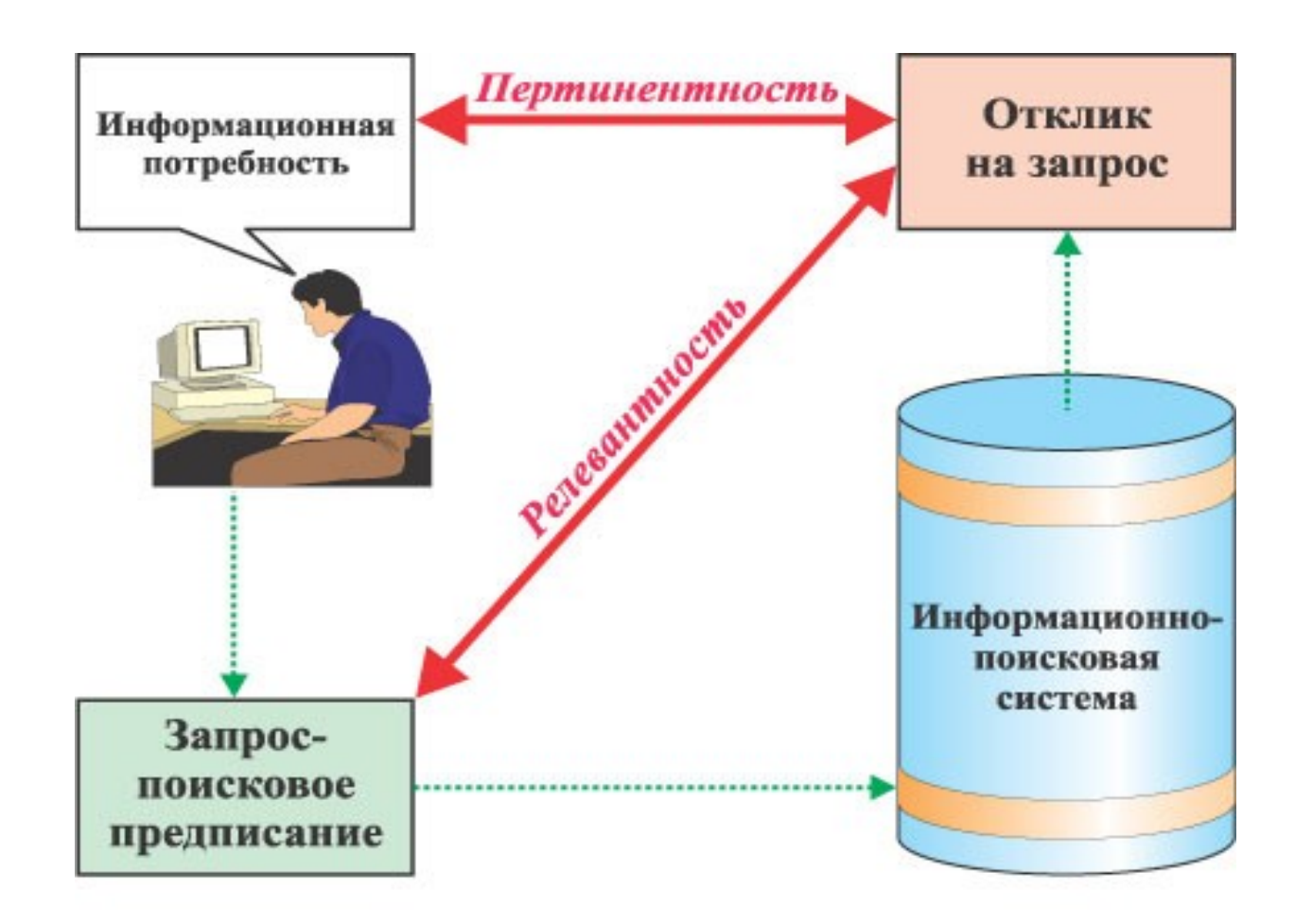

#### Релевантность и пертинентность

## **Додаткові характеристики інформаційно-пошукових систем**

- швидкість обробки запитів
- повнота охоплення ресурсів
- пошук документів, подібних вже знайденим
- можливість уточнення запитів
- критерії рангування знайденого
- можливість підключення перекладачів

#### **«Український інститут науково-технічної експертизи та інформації» http://www.uintei.kiev.ua**

#### **Завдання Інституту**

(Згідно ПОРЯДКУ державної реєстрації та обліку відкритих науково-дослідних, дослідноконструкторських робіт і дисертацій)

7.1. Забезпечення державної реєстрації та обліку НДР (ДКР) і дисертацій.

7.3. Формування державного фонду першоджерел і ведення автоматизованої бази даних НДР (ДКР), науково-технічної продукції та дисертацій.

7.4. Здійснення організації довідково-інформаційного забезпечення фізичних осіб і юридичних осіб усіх форм власності.

#### **Пошук по базі УкрІНТЕІ**

- Ключові слова
- Автор
- Рубрики
- Рік реєстрації

Дисертації та автореферати України. Бібліографічна інформація (пошук в базі даних здійснюється російською мовою)

#### ПОШУК (інструкція з пошуку):

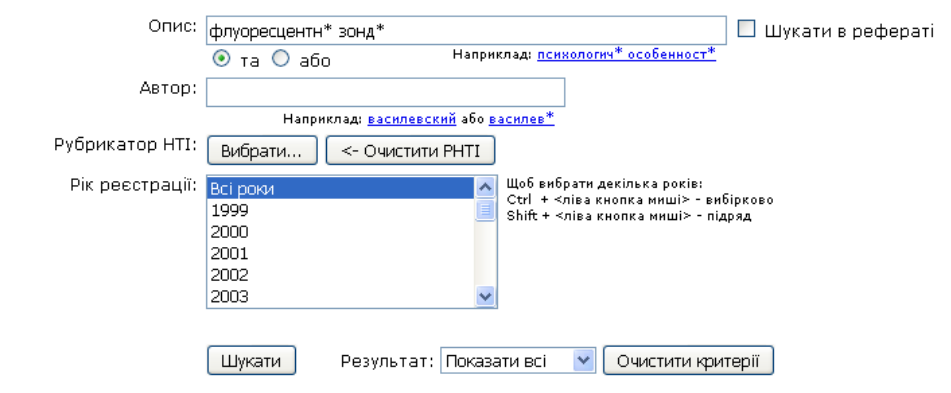

#### Критерії пошуку:

Опис ("та") - флуоресцентн\* зонд\*

#### Всього знайдено - 14

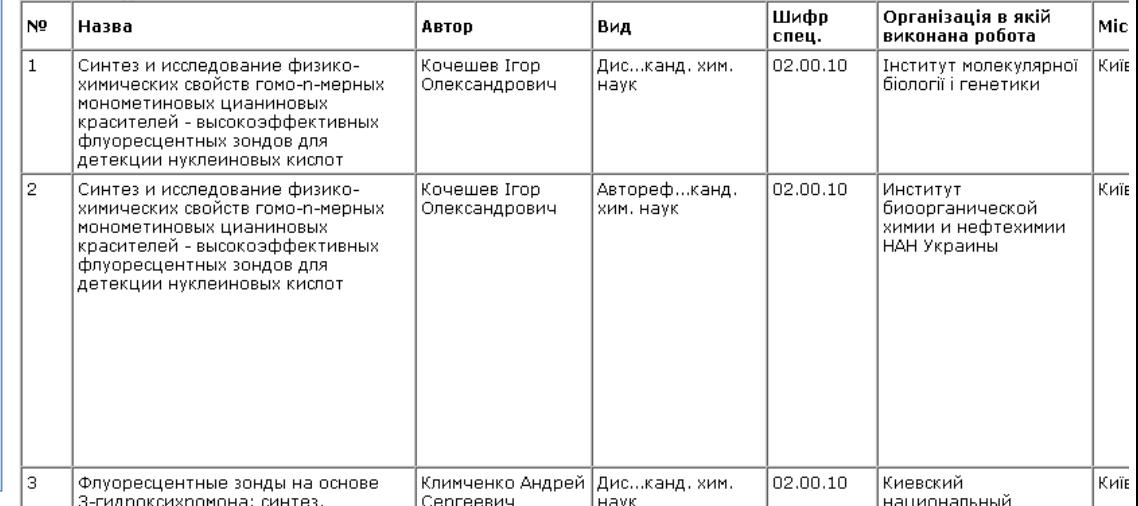

## **Недоліки традиційних інформаційно-пошукових систем**

- Залежність від вибору джерел
- Слабкі можливості пошуку
- Відсутність повідомлення о надходженні нової інформації
- Неможливість роботи з мультимедіа
- Недостатній захист даних
- Слабкі засоби узагальнення даних

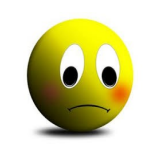

# **Чим шукати?**

**<http://www.alexa.com/topsites/countries/UA> Google** 

 google.com.ua + youtube.com + google.com Wikipedia.org Facebook.com Ukr.net

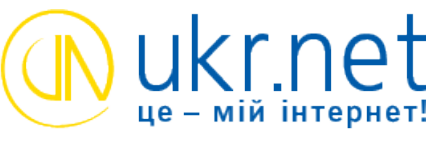

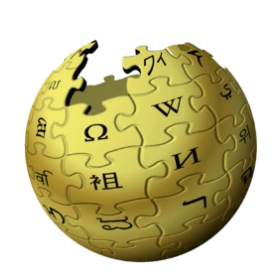

**[http://www.alexa.com/topsites/category/Top/World/Ukrainian](http://www.alexa.com/topsites/category/Top/World/Ukrainian/%D0%9A%D0%BE%D0%BC%D0%BF) [/Комп'ютери/Інтернет/Пошук](http://www.alexa.com/topsites/category/Top/World/Ukrainian/%D0%9A%D0%BE%D0%BC%D0%BF)**

<https://www.google.com.ua/>

*Пошук сторінок зі світу чи з України.*

Yandex.ua

#### Isearch.kiev.ua

*Матеріали про застосування методів та програмного забезпечення для ефективного пошуку в мережі* 

#### Meta.ua/ua

*Повнотекстова пошукова машина словникового типу.*

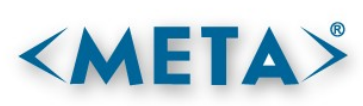

## **Методика пошуку**

Вчитися вчитися шукати…

Необхідно детально розібратися в налаштуваннях для пошуку в кількох пошукових системах.

**Краще менше, але краще!**

## **Етапи пошуку**

- Визначення (уточнення) інформаційних потреб і формулювання запиту.
- Визначення сукупності можливих утримувачів інформаційних масивів (джерел)
- Отримання інформації із виявлених джерел
- Ознайомлення з інформацією і оцінка результатів пошуку

## **Види пошуку**

- Повнотекстовий пошук пошук по вмісту документів (інтернет-пошуковики)
- По метаданим (пошук по атрибутах документів – назва, дата складання, зміни, розмір, автор, і т.п.) – пошук по реквізитах
- Пошук зображень, аудіозаписів, відео (закриті пошукові системи по обличчю Polar Rose, Picollator)

# **Поліпшення пошукових запитів**

- Базові оператори
- Визначення та переклад
- Оператори уточнення

## **Базові оператори**

- **Оператор «And»** Рівносильне пробілу. Наступні запити однакові:
- <sup>o</sup> Кошки собачки зебры
- <sup>o</sup> Кошки AND собачки AND зебры
- **Оператор «Or» (|)** Пошук кількох варіантів інформації.
- <sup>o</sup> Таксы длинношерстные OR гладкошерстные
- <sup>o</sup> Таксы длинношерстные | гладкошерстные
- **Оператор «Плюс» (+)** Включення обов'язкового слова у пошук.
- <sup>o</sup> Уравнение Бернулли +математика
- **Оператор «Ні» (-)** Виключення слів із запитуваної інформації.
- <sup>o</sup> Мертві души -роман
- o Дисертація -докторська
- **Пошук точного виразу("")** Знаходження точної фрази, сталих виразів.
- o Произведение «Тихий дон»
- **Скорочення слів «\*»** Заміщує невідоме слово або групу слів
- $\circ$  Мастер и  $*$
- **() дужки** використовуються для групування в складних запитах

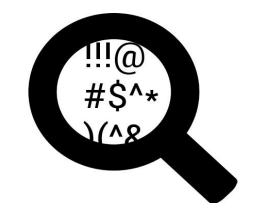

## **Визначення та переклад**

#### **Словарне визначення**

- <sup>o</sup> **define:**пертинентность
- <sup>o</sup> пертинентность **это**
- <sup>o</sup> **what is** пертинентность
- <sup>o</sup> релевантность **vs** пертинентность

#### **Переклад слова, речення, сторінки**

- o медведь **перевод**
- o Google перекладач https://translate.google.com.ua/
- **автоматичний переклад сторінок** в браузері Chrome
- o додаток Wiktionary and Google Translate в Mozilla Firefox

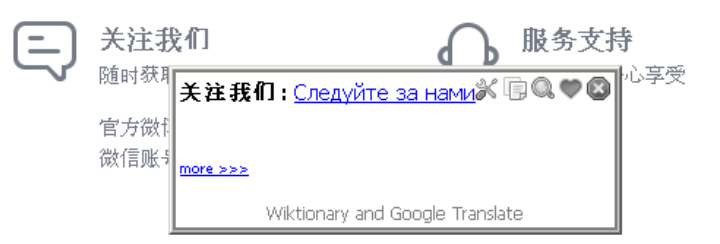

#### Quick Start - Wiktionary and Google Translate

#### To translate or define a word or phrase

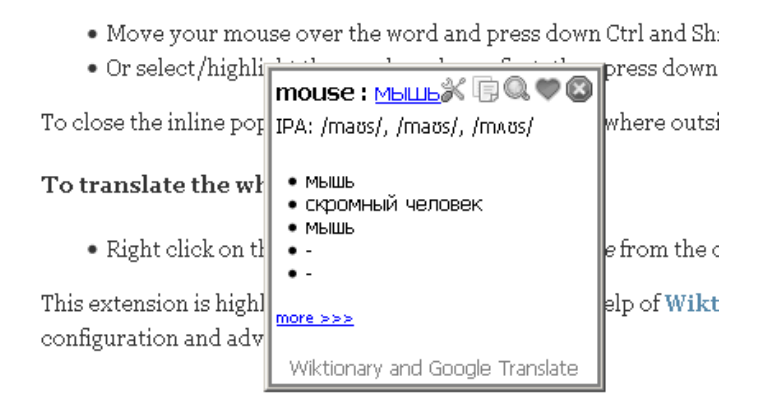

## **Оператори уточнення пошуку**

- пошук по типу док-та **твір filetype:rtf**
- 
- 
- **пошук по синонімам ~метаморфоз**
- мова документу **lang:ua**
- 
- <sup>о</sup> пошук по хештегам **#health**

 пошук по заголовкам **intitle:раскрутка сайта** пошук по url **inurl:расчет стоимости** оператор діапазону **микроскоп 1000..2000** пошук на сайті або домені **site:itc.ua**

пошук в соцмережах **@twitter**

# **Оператори пошуку ++**

- Пошук сторінок, на які є посилання з ключовим словом **inanchor:seo книги**
- Пошук сторінок, які посилаються на вказану **link:ixbt.com**
- Відомості про сайт **info:[www.aweb.com.ua](http://www.aweb.com.ua/)**
- Пошук сайтів з подібним контентом **related:io.ua**

Кеш-версія сайту **cache:www.aweb.com.ua**

## **Корекція пошуку**

#### Взяти вираз в кавички

- Виключити документи, які мають певні ключові слова.
- Сортувати сторінки і сайти по ревалентності або даті створення.
- Обмежити пошук по заданому періоду дат.
- Обмежити пошук по доменим іменам.
- Пошук ключових слів в URL сторінок, заголовках, підписів до рисунків (тег ALT).
- Пошук сторінок, в тексті яких є посилання на певний URL або домен.

# **Завдання 1**

#### **A) Скласти запити:**

- 1) Премії молодим вченим на сайті президента України
- 2) Те саме, але на сайті Верховної Ради і не від президента
- 3) Лекції з генетики у відеоформаті
- 4) Гранди вченим на українських сайтах на російській мові
- 5) Посилання на сайт *ixbt.com* крім тих що ідуть з самого сайту
- 6) Сайти, подібні до сайту Інституту фізіології ім. О.О.Богомольця

#### **B) Запропонувати цікаві запити підвищенної складності**

# **Завдання 2**

### **Запис відеофайла**

- Власне відеозвернення
- Тривалість 30 секунд, об'єм до 5 МБ
- Роздільна здатність відео 640х360 або краще
- Відео без смужок (гребінки) і баланс по світлу
- Стабілізоване зображення (без ривків)
- Звук без затримок і без бубніння
- Надіслати на jva@biph.kiev.ua

На запис повідомити своє ім'я, яким чином зроблений запис (обладнання, носій, програми обробки, який кодек та тип файлу), за бажанням місце роботи, тему роботи.

# **Завдання 3**

### **Робота з додатком Xmind 8**

I.Встановити додаток на платформі Windows.

Якщо є тільки інші платформи, встановити аналогічний додаток по роботі з інтелект-картами

( Android: додаток miMind http://mimind.cryptobees.com)

II.Ознайомитись із відео про роботу в додатку <https://www.youtube.com/watch?v=rkd5Ao29lNU>

та прикладом (конспект початку лекції на наступному слайді)

III.Побудувати інтелект-карту по вибору: або конспект лекції або доповіді на Вчену Раду або Плану роботи

IV.Зберегти інтелект-карту у картинку \*.pgn та надіслати на jva@biph.kiev.ua

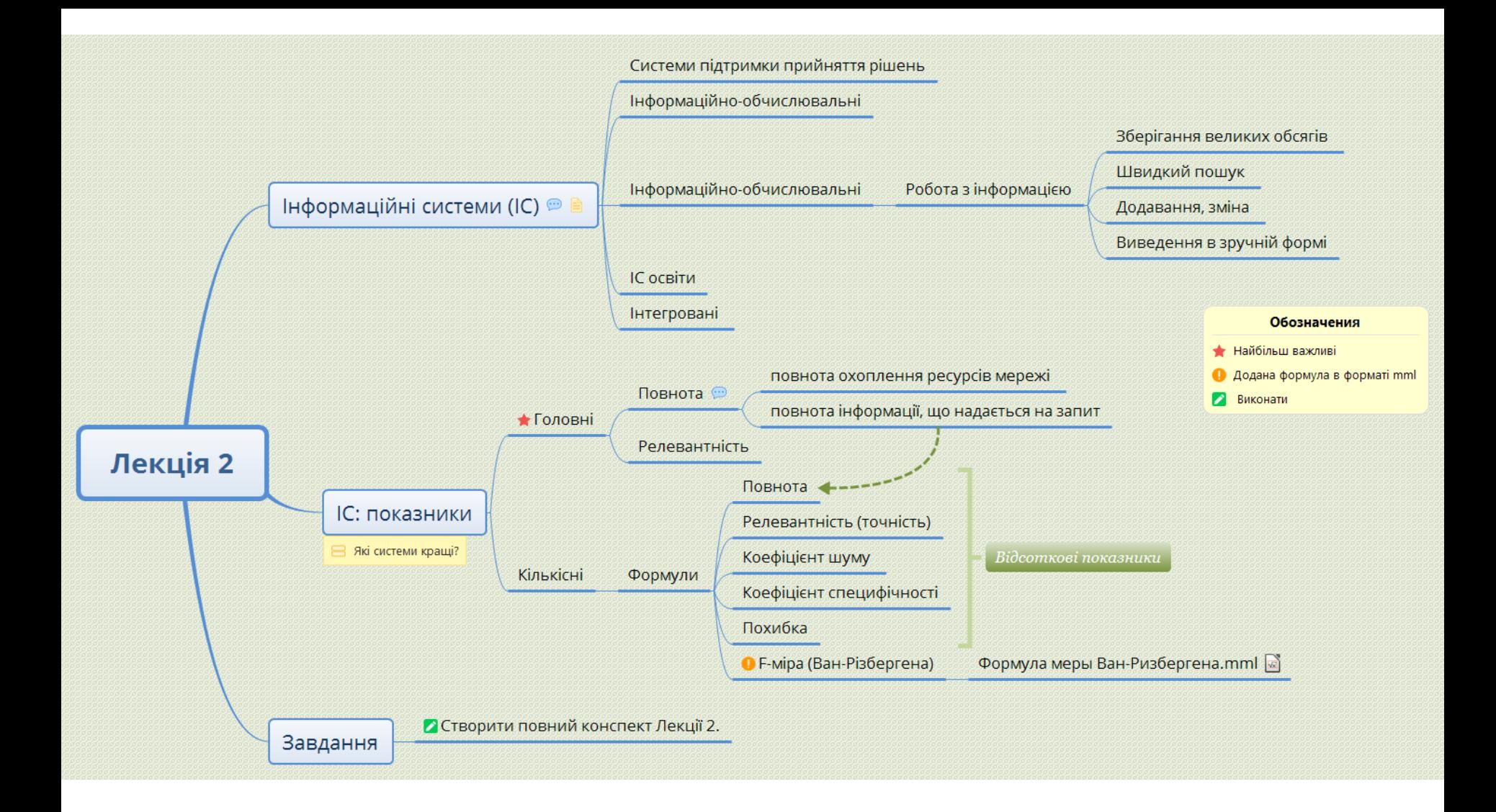

Приклад конспекту лекції (початок). Використано безкоштовний додаток Xmind 8. Завдання для самостійної роботи слайди 20-23

Дякую за увагу